| Roll No |  |  |
|---------|--|--|
|---------|--|--|

 $10 \times 2 = 20M$ 

(CO3) [Knowledge]

[Page 1 of 2]

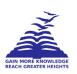

# PRESIDENCY UNIVERSITY BENGALURU

# SCHOOL OF ENGINEERING END TERM EXAMINATION - JAN 2023

Semester: Semester III - 2021 Date: 13-JAN-2023

Course Name: Sem III - CSE2067 - Web Technologies Max Marks: 100

Program: B.Tech. CSE (All) Weightage: 50%

## Instructions:

(i) Read all questions carefully and answer accordingly.

(ii) Question paper consists of 3 parts.

(iii) Scientific and non-programmable calculator are permitted.

**ANSWER ALL THE TEN QUESTIONS** 

### **PART A**

|    | ANSWER ALL THE TEN QUESTIONS                                                      | 10 X Z - 201VI    |
|----|-----------------------------------------------------------------------------------|-------------------|
| 1. | Explain the working of DNS (Domain Name Server).                                  | (                 |
| 2. | Illustrate the adding of an image to the web page?                                | (CO1) [Knowledge] |
| 3. | What does * indicate in <frameset> tag.</frameset>                                | (CO1) [Knowledge] |
| 4  | Clarify the use of external CSS. How is the external CSS file attached to the HTM | (CO1) [Knowledge] |
|    | ·                                                                                 | (CO2) [Knowledge] |
|    | Which property defines the number of columns in a multicolumn text flow?          | (CO2) [Knowledge] |
| 6. | List the basic rules to write XML document?                                       | (CO2) [Knowledge] |
| 7. | List the steps to write and execute a "Hello World" PHP code using XAMPP          | (CO3) [Knowledge] |
| 8. | Explain simple if statement in PHP.                                               | (CO3) [Knowledge] |
| 9. | Write the snippet to open file 'read.txt' in read mode.                           | , , , , , ,       |
| 10 | query is used to add a row of data into table.                                    | (CO3) [Knowledge] |

#### **PART B**

#### ANSWER ALL THE FIVE QUESTIONS

 $5 \times 10 = 50M$ 

**11.** List the various positioning properties that CSS allows. Give examples to illustrate the difference between fixed and relative positioning.

(CO2) [Comprehension]

12. Explain the four key components of a successful responsive design?

(CO2) [Comprehension]

**13.** The Infotech company, validates Create an XML Schema, for employee record having sequence of values empname, empno, designation and salary.

(CO2) [Comprehension]

**14.** List the rules of naming the PHP variables with examples. Write PHP code declaring and assigning values to string and Boolean type of variables. Also mention the possible outputs.

(CO3) [Comprehension]

**15.** Create a file **newfile.txt**, and write the data for example **Mickey Mouse.** in file. Now write another PHP script , to add the data such a way it overwrites Mickey Mouse with Minnie Mouse. Explain the file operations carried out in accomplishing the task.

(CO3) [Comprehension]

#### **PART C**

#### **ANSWER ALL THE TWO QUESTIONS**

 $2 \times 15 = 30M$ 

16. Write an XML document consisting of details about the shopping cart purchase list with 50gms of Badam, 100gms of Cashew nuts, 150gms of coffee powder, 250gms of salt, 500gms of Dhal, 750 liter of oil and 1000gms of sugar and displays the XML document about shopping cart information in the browser, using XSL style sheet.

(CO2) [Application]

**17.** Write a program to read customer information like c\_no, c\_name, item\_purchased and mob\_no from customer table and display all this information in table format on output screen.

(CO3) [Application]

\*\*\*\*